<span id="page-0-0"></span> Load STR Star Catalogue in EEPROM File: H\_FCP\_OBS\_2812.xls Author: lstefanov-hp

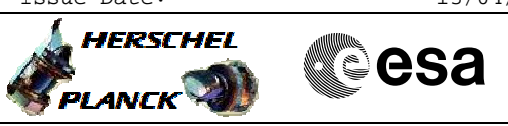

# **Procedure Summary**

## **Objectives**

This Herschel OBSM nominal procedure is used to execute the STR1 or STR2 Star Catalogue image upload in STR EEPROM.

The loading of STR memory is carried out using a dedicated TC provided by the ACC ASW. The ACMS ASW provides a dedicated function for executing STR

memory dumps. This function manages both the collection of data from the STR and the transmission to the ground through standard service 6 memory dump packets.

The memory load is commanded using TC(8,4,130,130). The memory dump is commanded using TC(8,4,130,125) and the memory locations content is received on ground in TM(6,6) packets.

This procedure is called by the Herschel ACMS procedures H\_FCP\_AOC\_4S61 and H\_FCP\_AOC\_4S62.

The full image (EAPPL + Star Catalogue) of the STR OBS can be loaded using procedure H\_FCP\_OBS\_2810.

### **Summary of Constraints**

CDMU in Operational Mode - ACC in Operational Mode

- STR in SW Maintenance Mode (SWM)
- 

- STR memory load commands may be uplinked only in STR SW

Maintenance Mode (SWM)

- A maximum of 14 32-bit words can be uploaded with a single STR memory load command (TBC)

- The maximum rate with which data can be sent to the STR by the ACC is 56 32-bit words in a single ACMS cycle, equivalent to 224 words/second.

- STR Main telemetry is part of the essential and mode telemetry packets. If the STR selected for patch and dump is not configured as MAIN, a diagnostic telemetry packet has to be enablen in order to verify the status of the physical unit.

#### **Spacecraft Configuration**

**Start of Procedure**

- CDMU in Operational Mode
- ACC in Operational Mode
- STR in SW Maintenance Mode (SWM)

**End of Procedure**

Same as start except:

- New STR Star Catalogue image loaded in STR1 or STR2 EEPROM

## **Reference File(s)**

**Input Command Sequences**

**Output Command Sequences**

Status : Version 1 - Unchanged Last Checkin: 13/01/09

Doc No. : PT-HMOC-OPS-FOP-6001-OPS-OAH<br>Fop Issue : 3.0 Fop Issue : 3.0<br>
Issue Date: 3.0<br>
13/04/10 Issue Date:

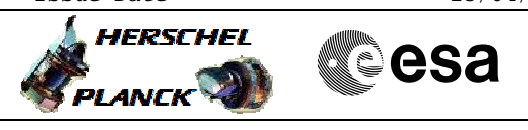

 Load STR Star Catalogue in EEPROM File: H\_FCP\_OBS\_2812.xls Author: lstefanov-hp

> OFCP281E OFCP281F

## **Referenced Displays**

**ANDs GRDs SLDs** AA01X109

## **Configuration Control Information**

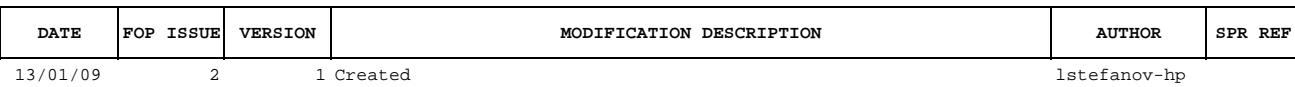

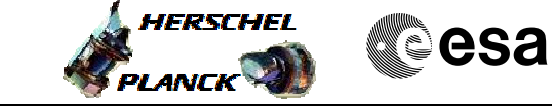

**Procedure Flowchart Overview**

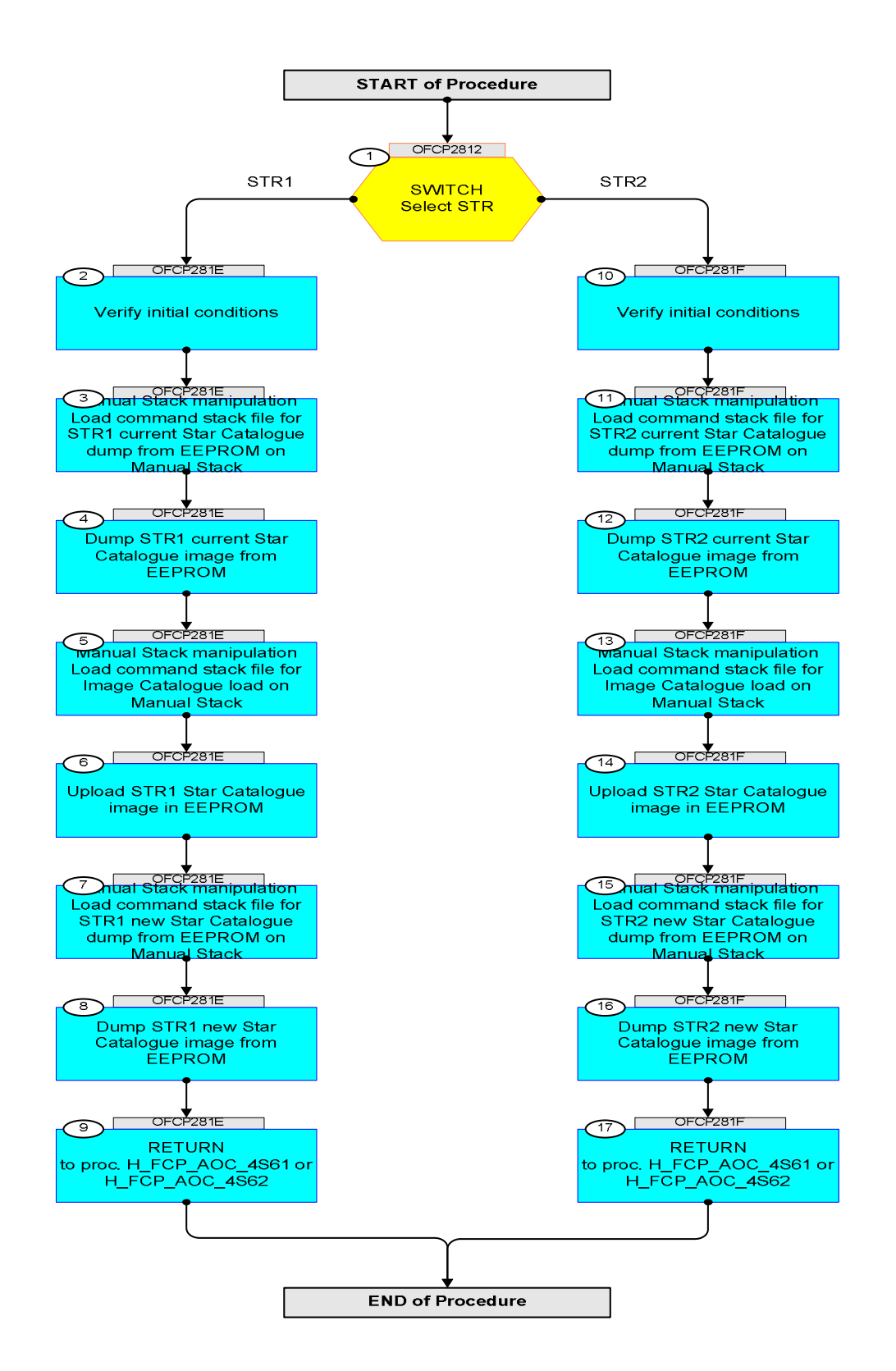

**Step** 

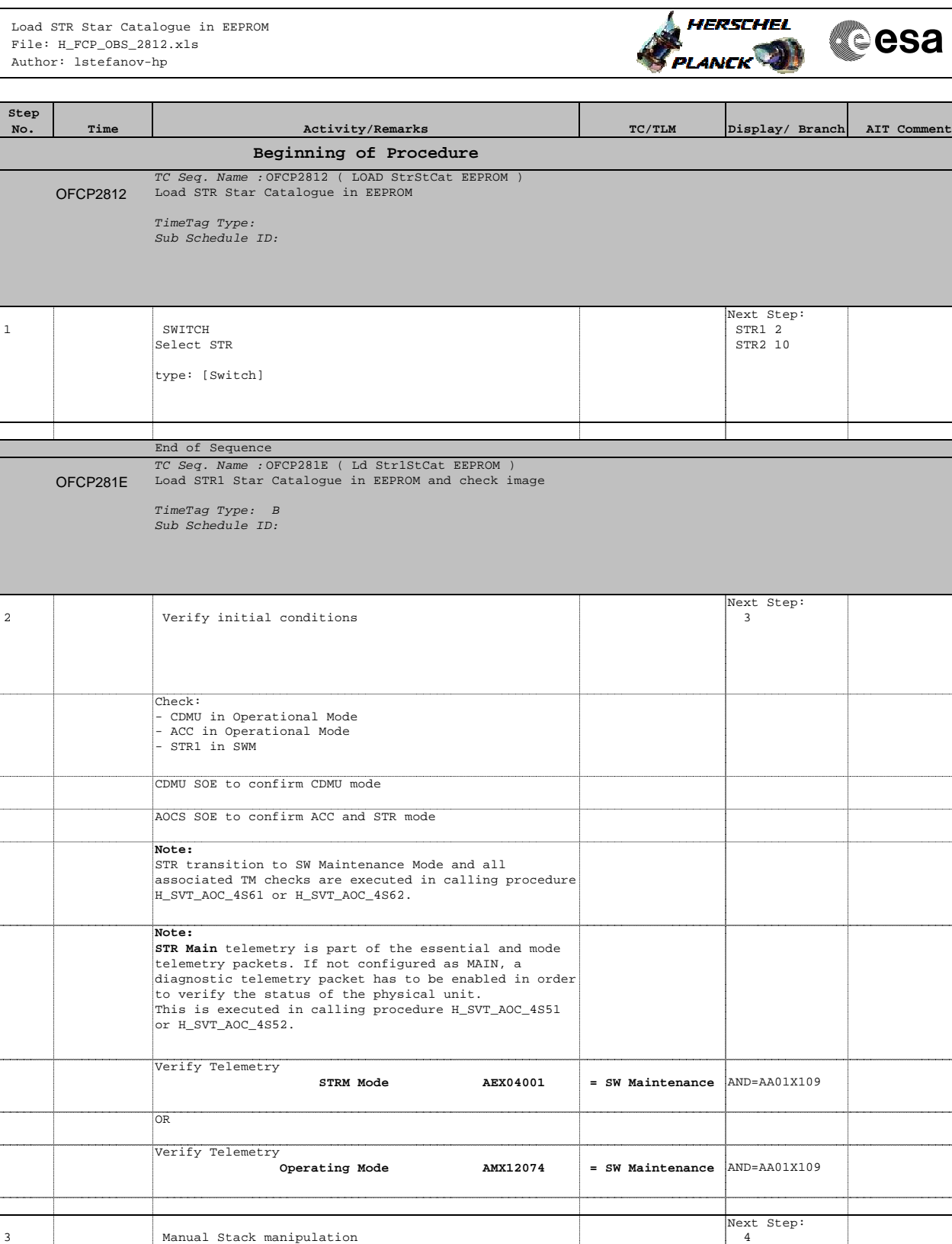

Load command stack file for STR1 current Star Catalogue dump from EEPROM on Manual Stack

The current procedure assumes that the memory dump in Live mode is performed using commands with immediate

**NOTE:**

execution.

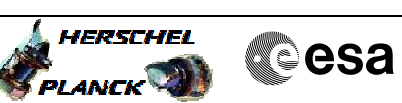

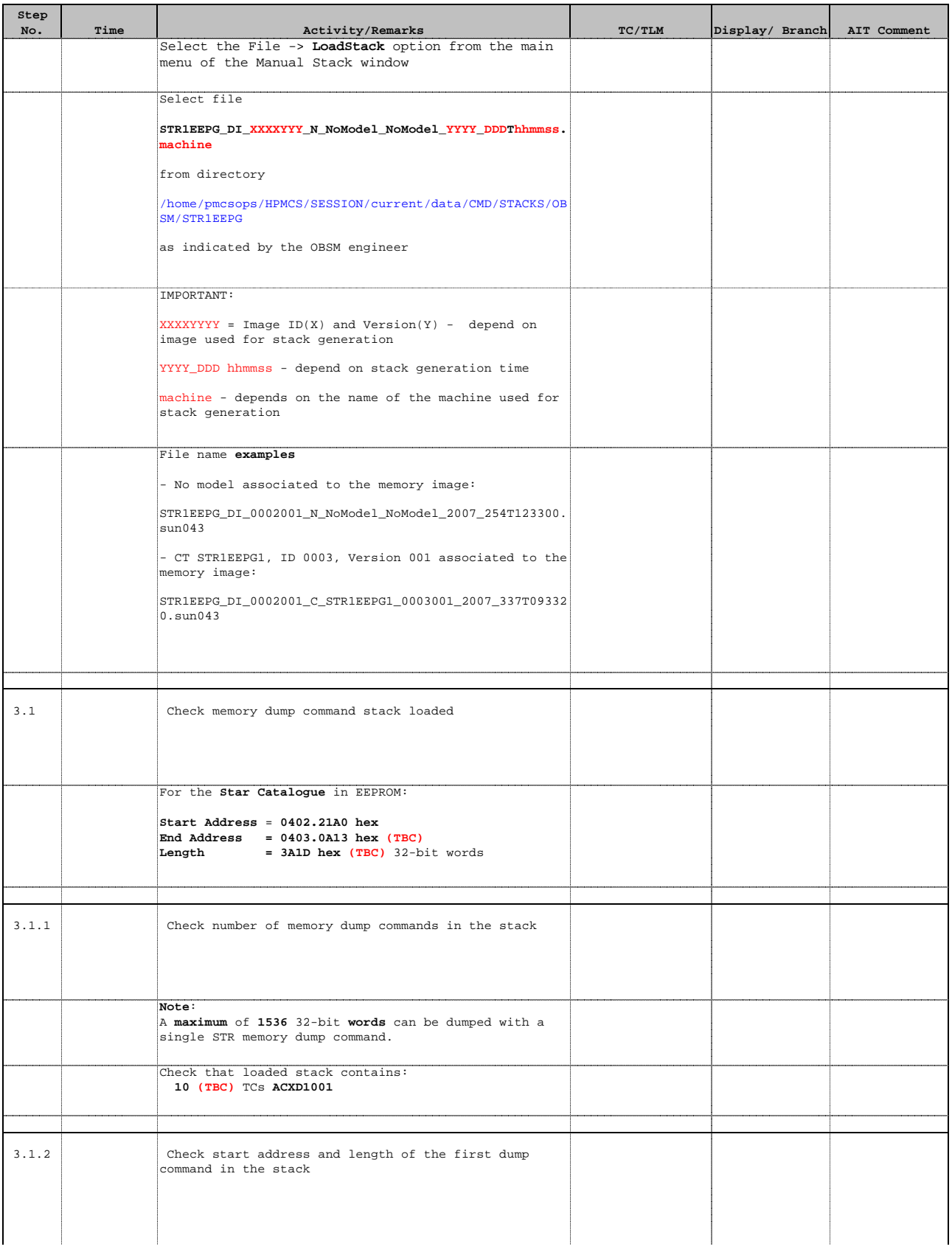

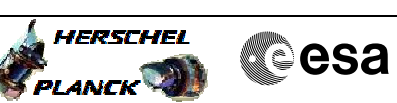

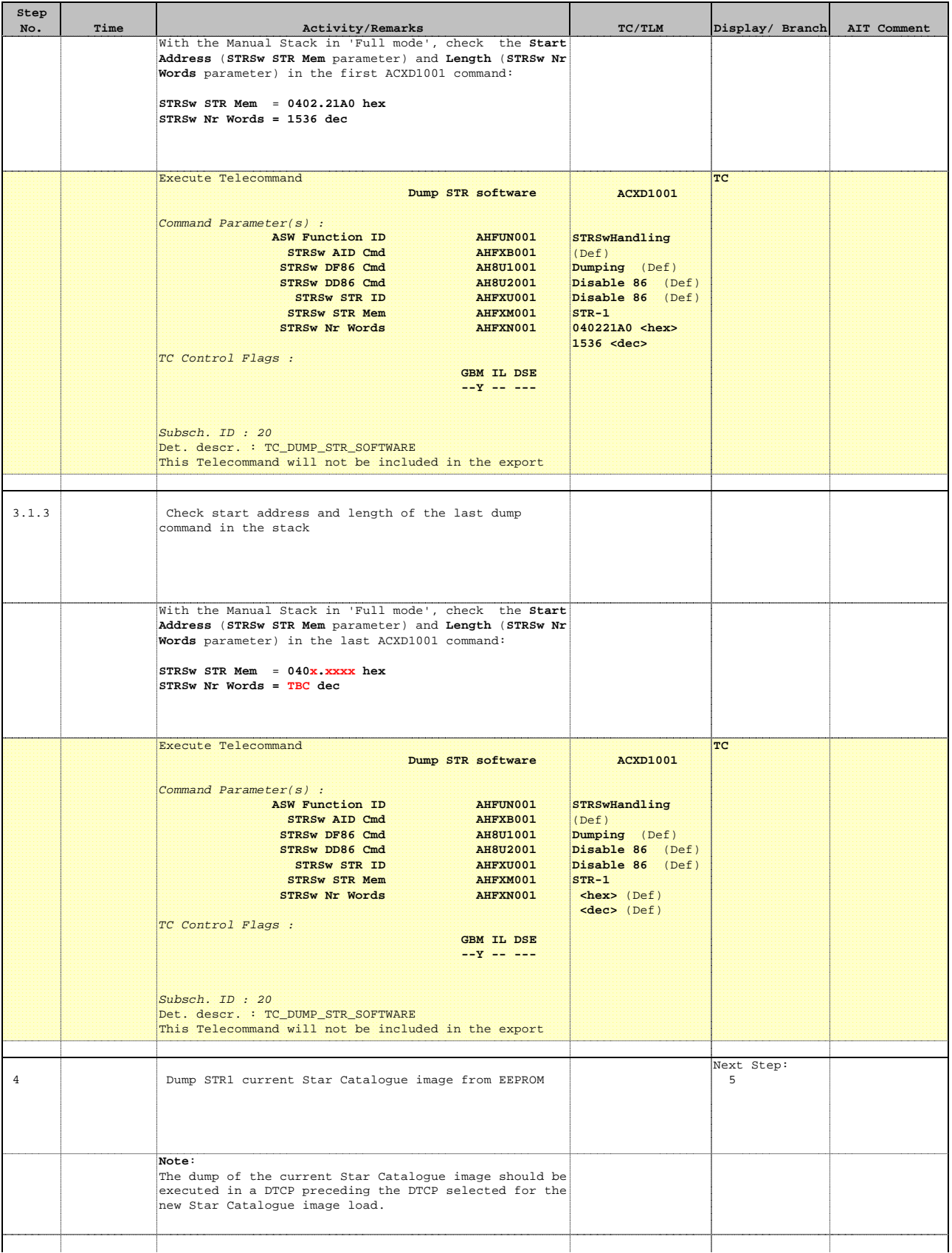

**Step** 

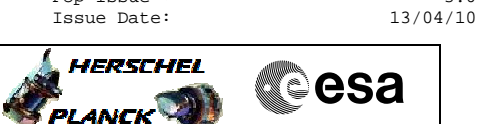

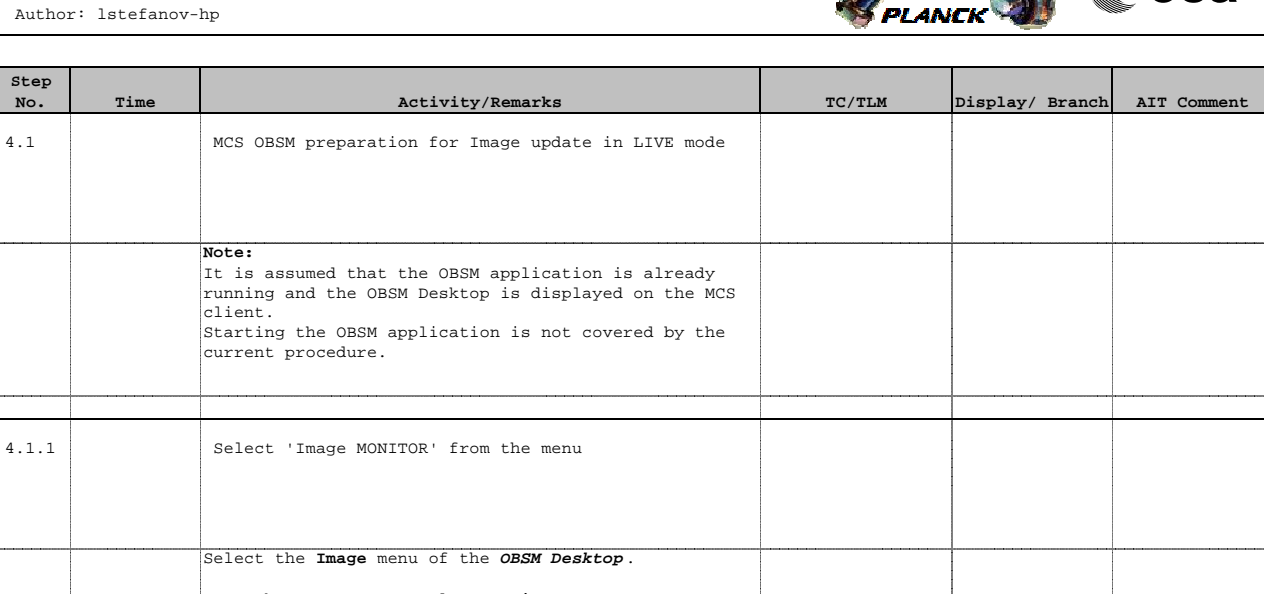

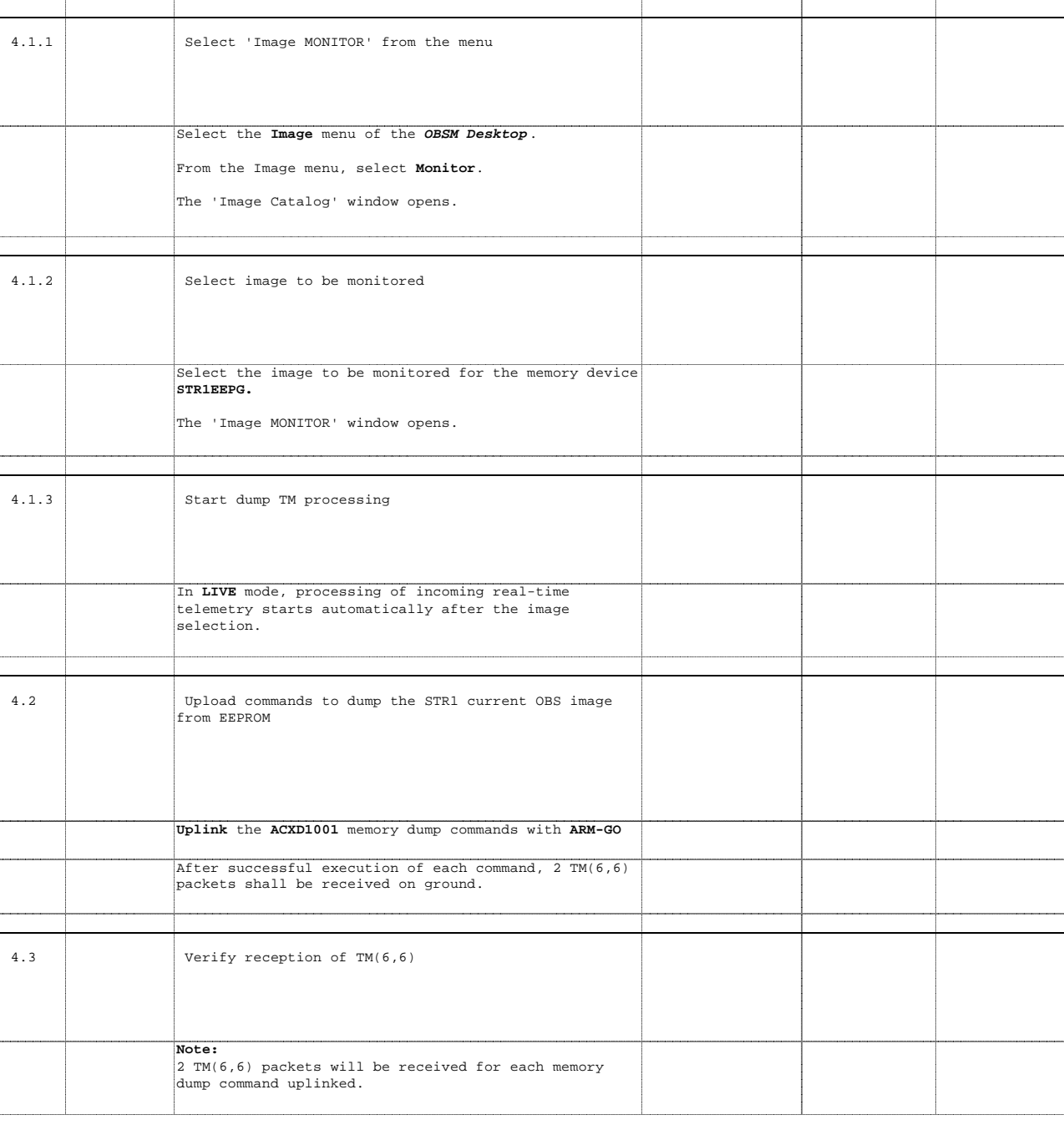

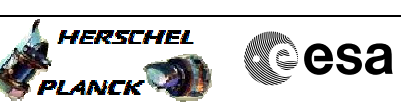

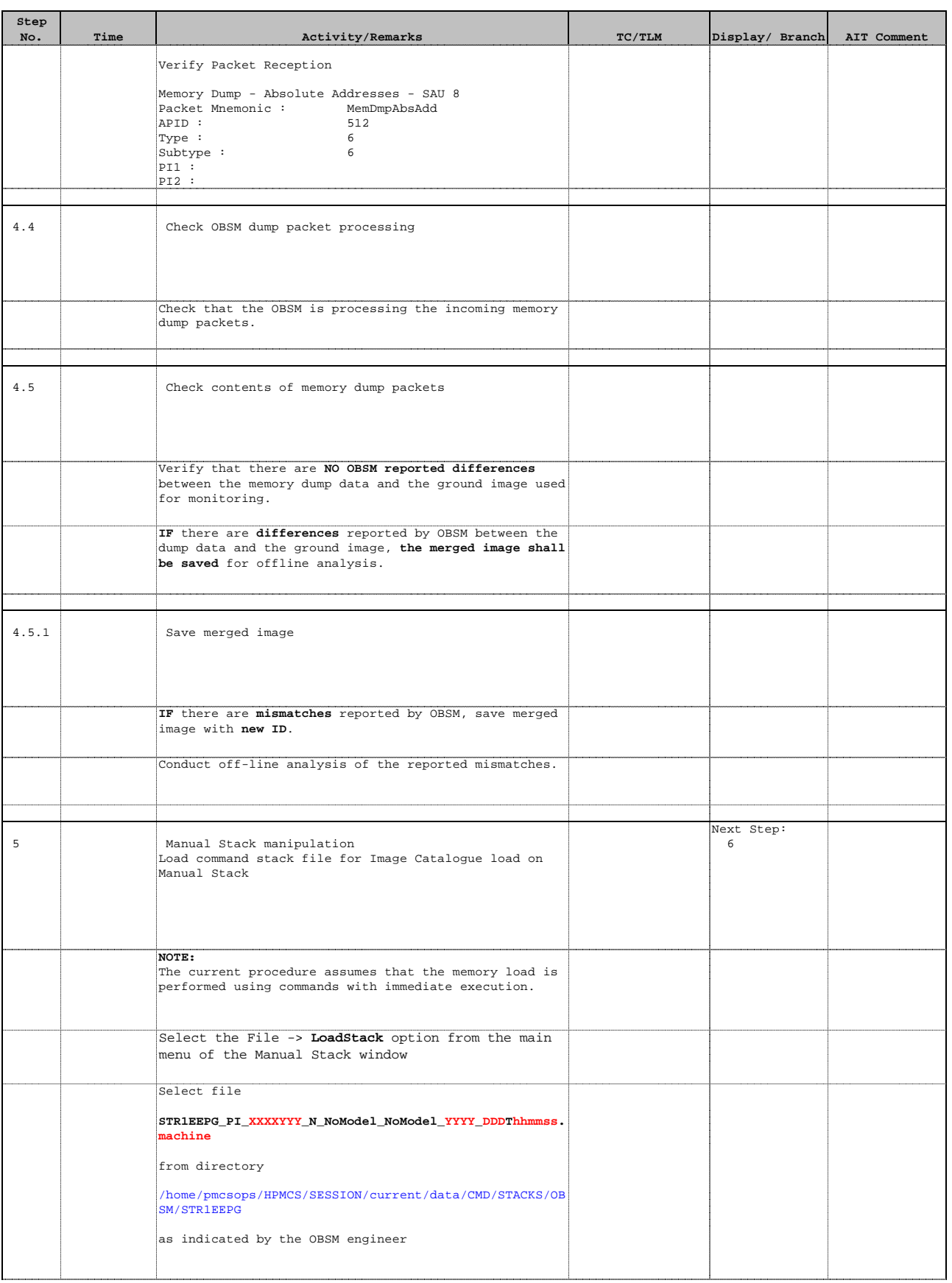

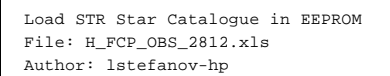

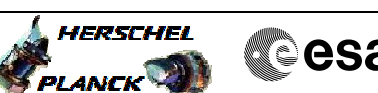

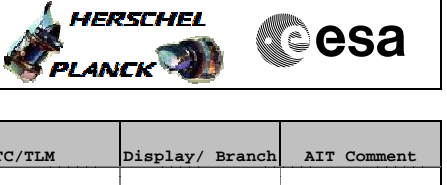

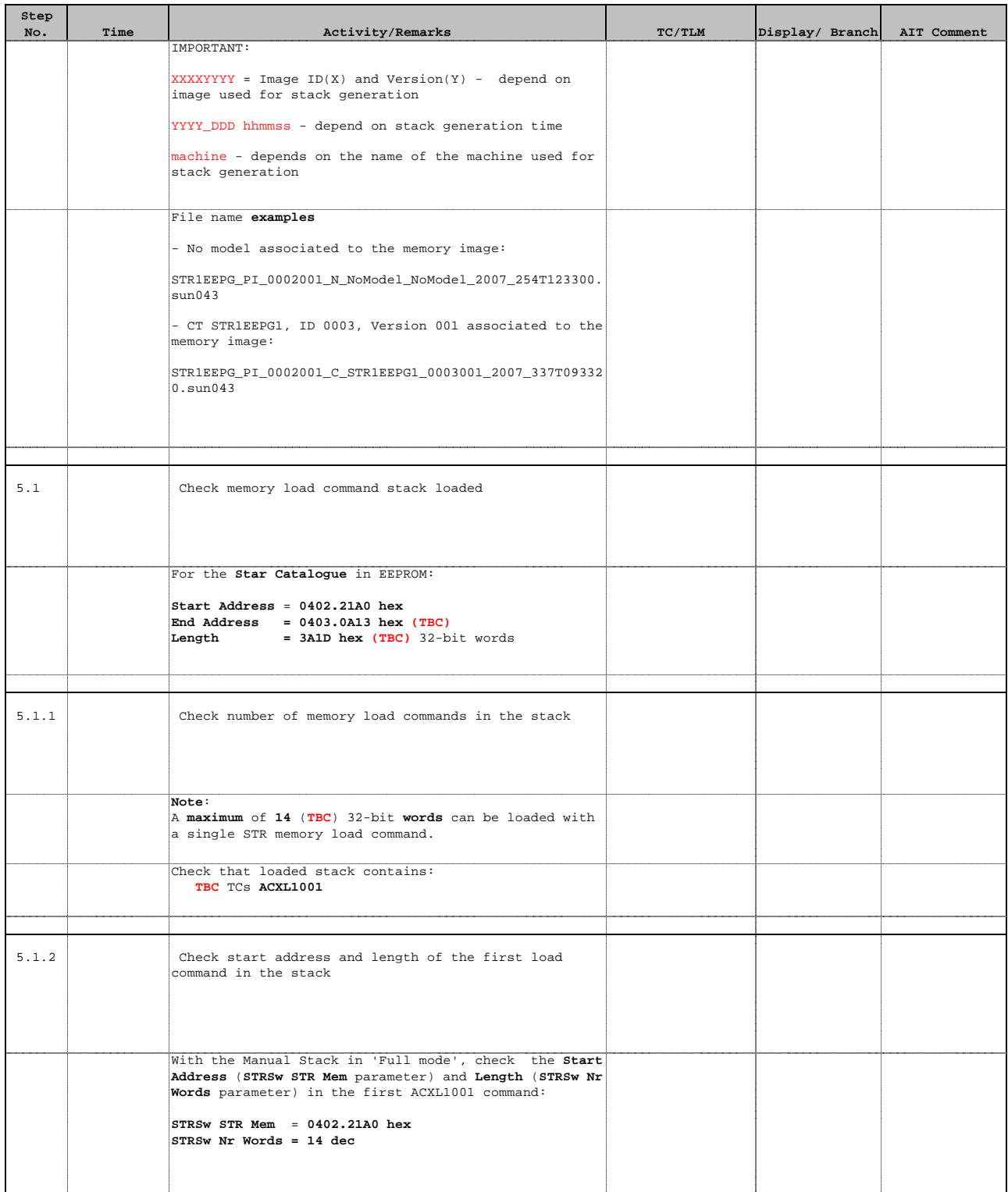

Doc No. :PT-HMOC-OPS-FOP-6001-OPS-OAH Fop Issue : 3.0<br>
Issue Date: 3/04/10 Issue Date:

HERSCHEI

**CSA** 

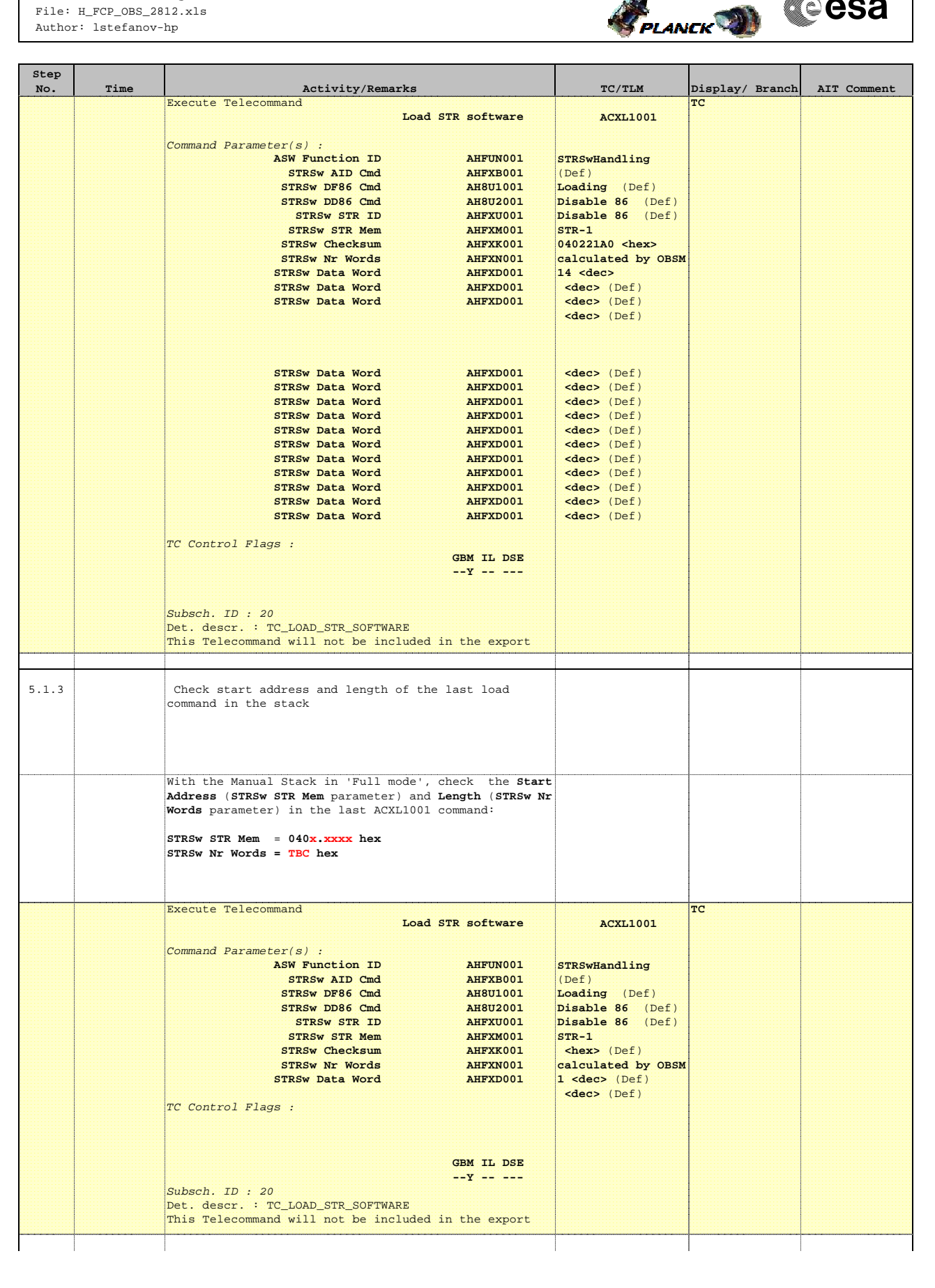

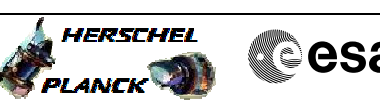

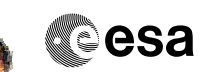

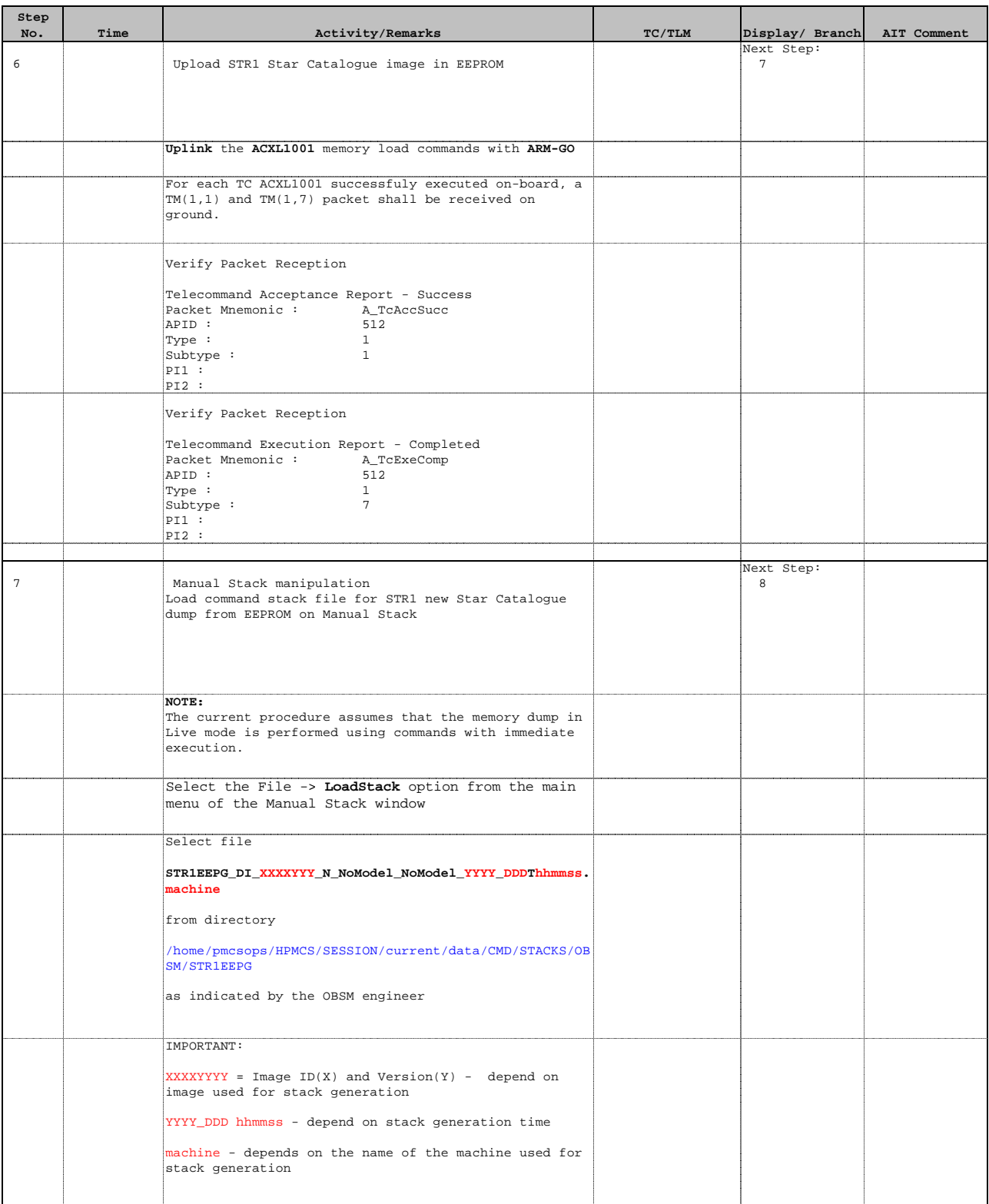

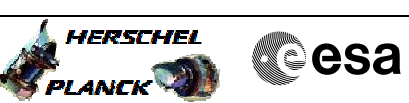

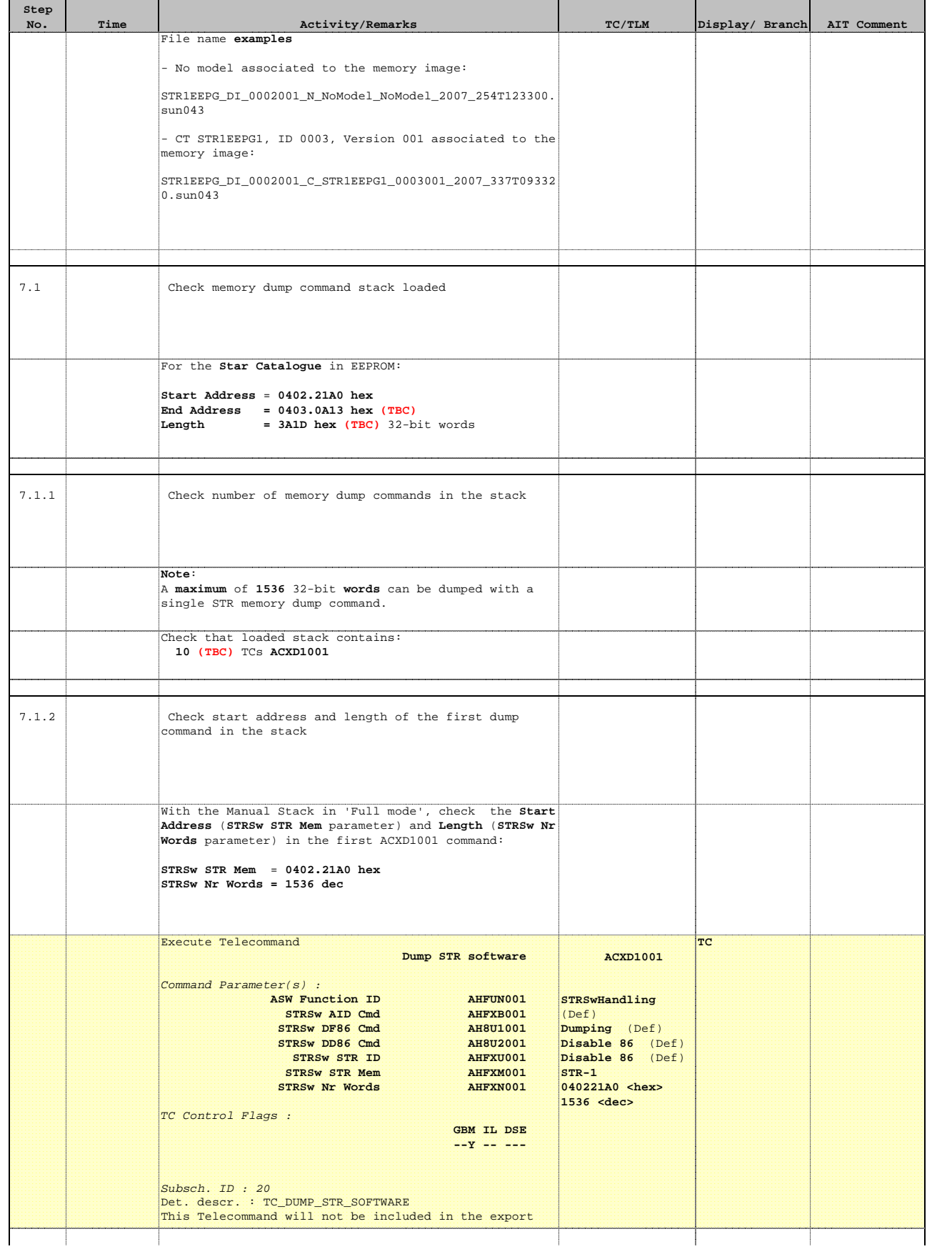

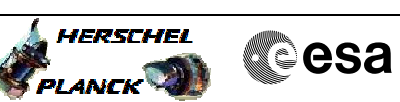

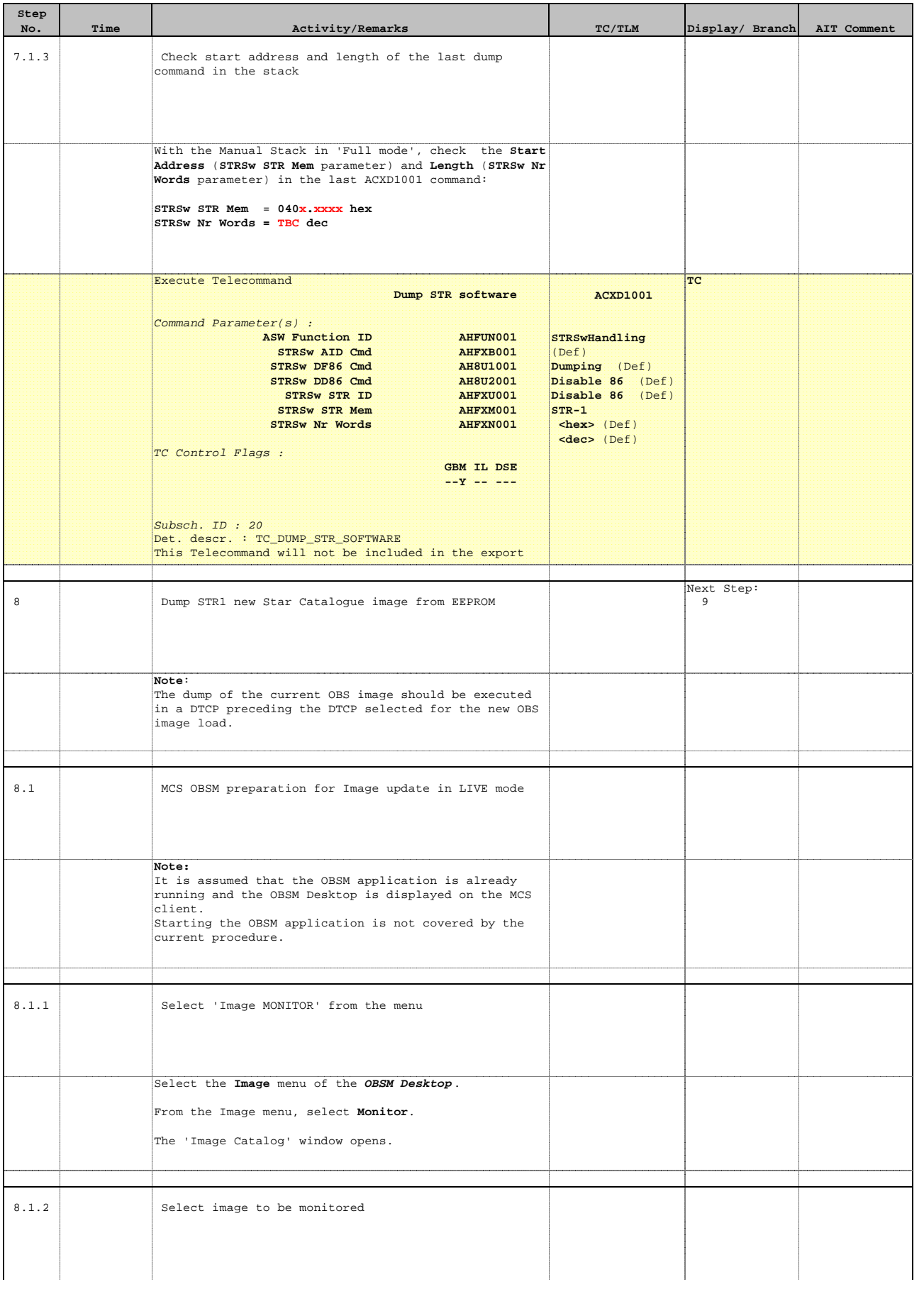

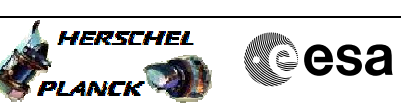

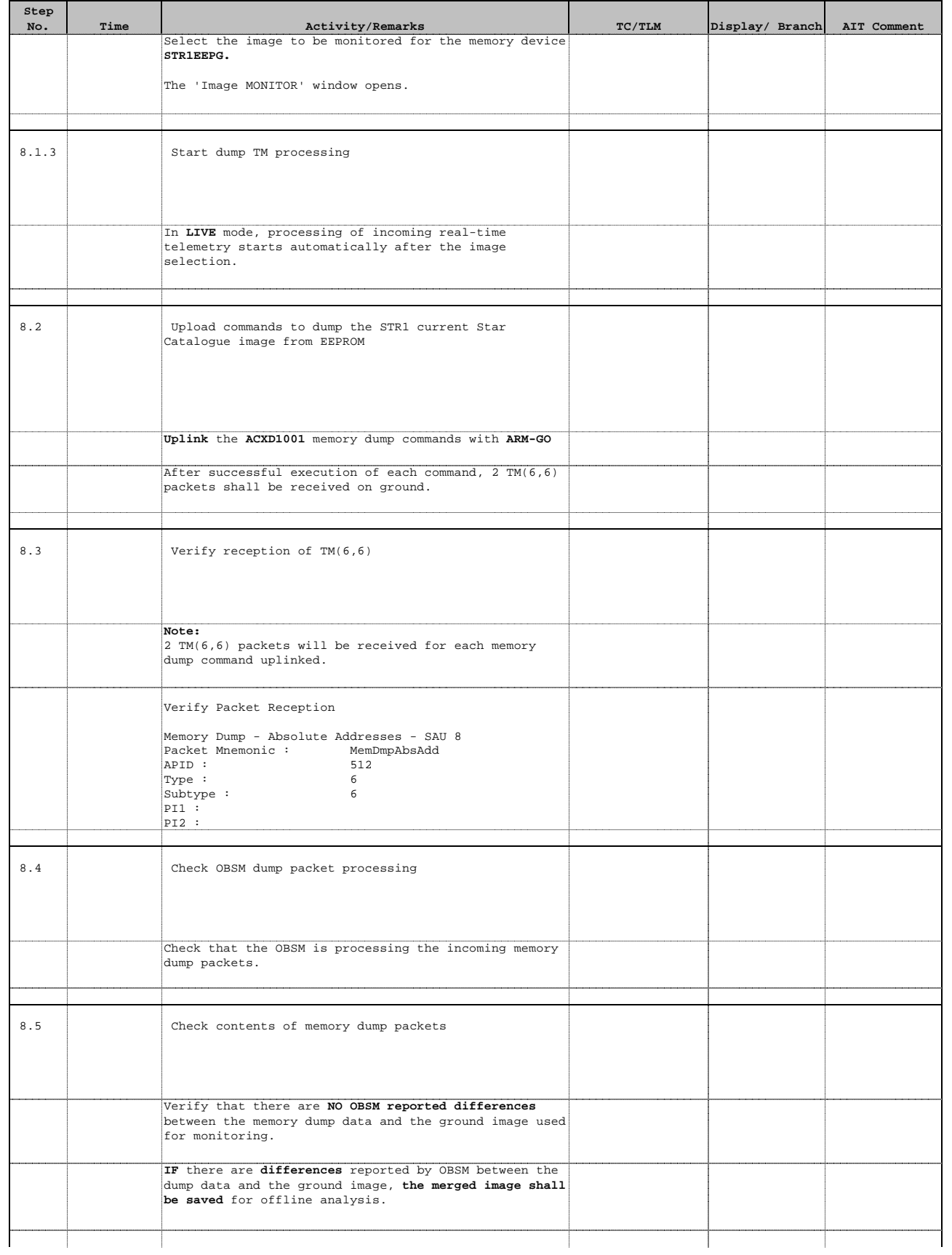

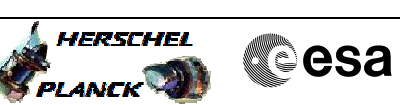

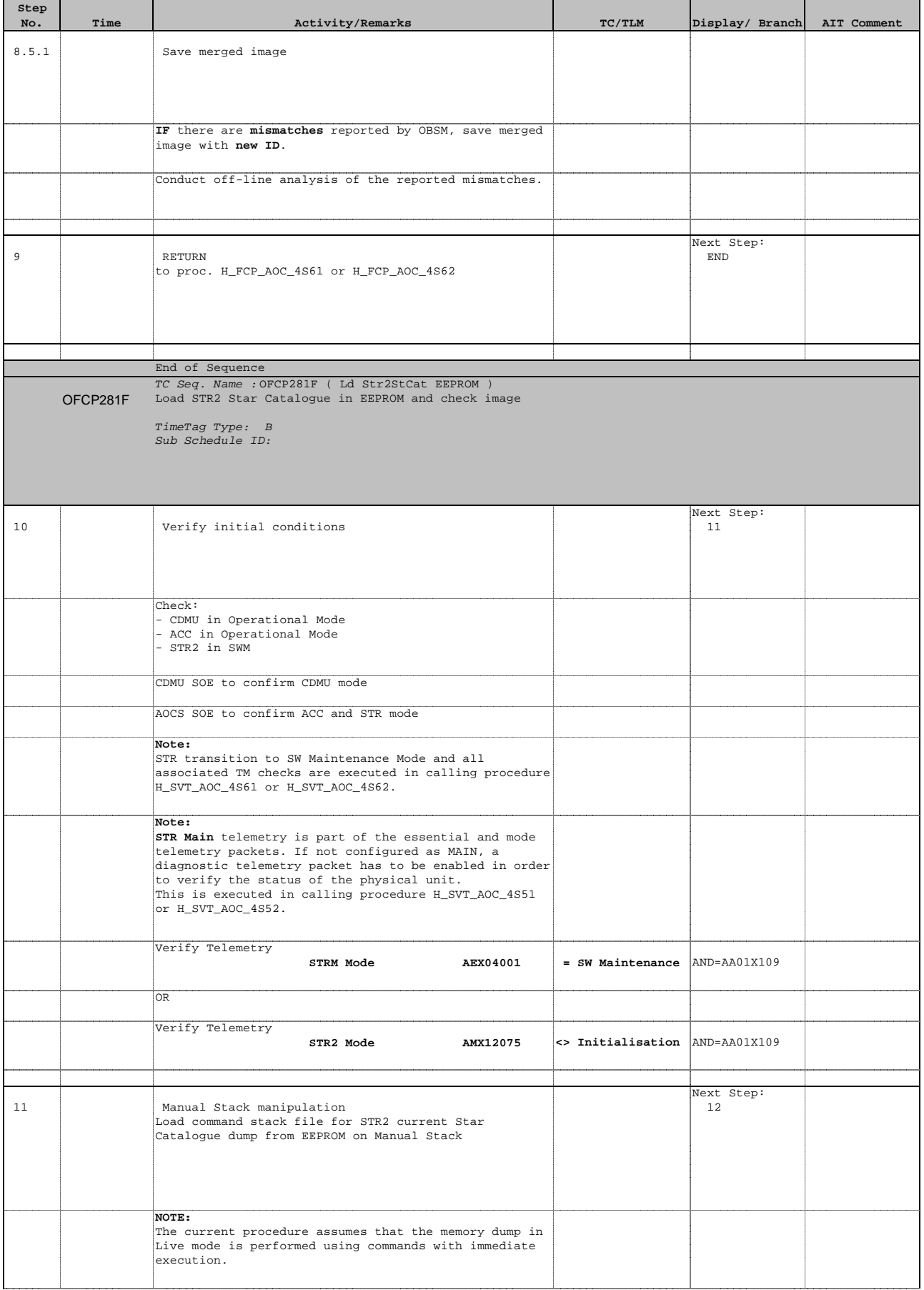

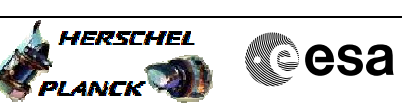

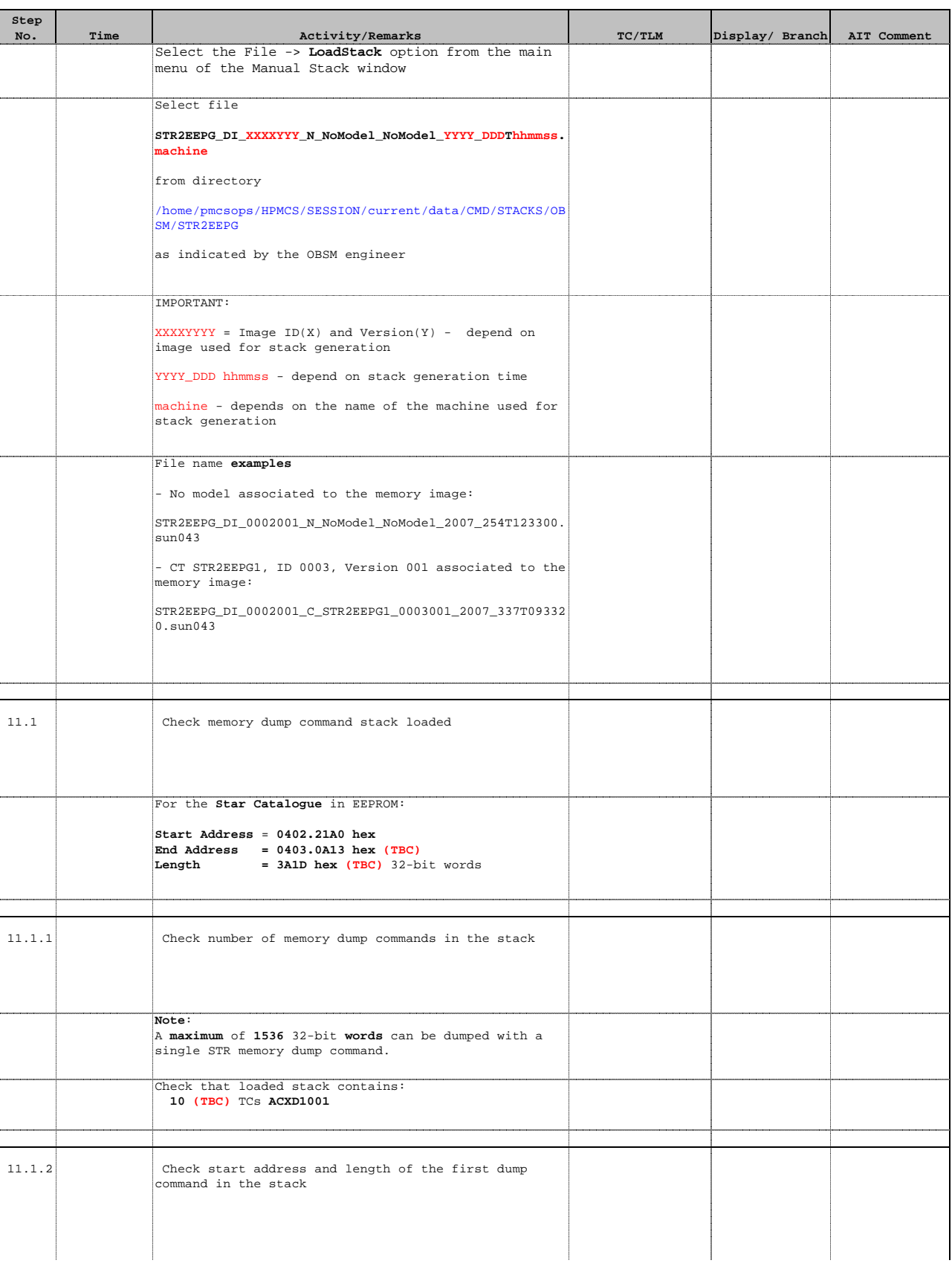

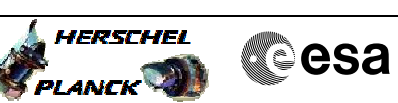

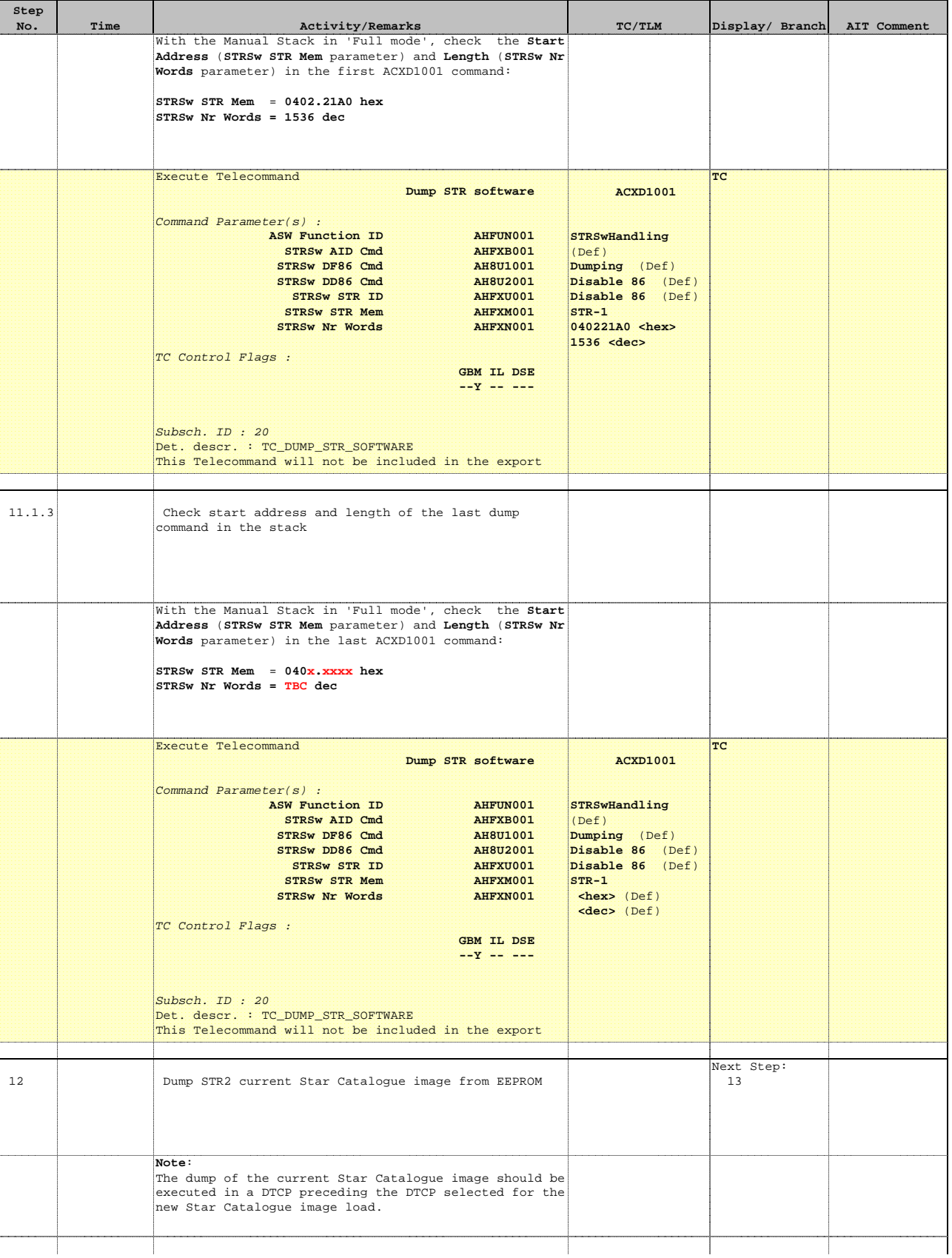

**No. Time Activity/Remarks** 

**Step** 

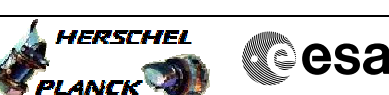

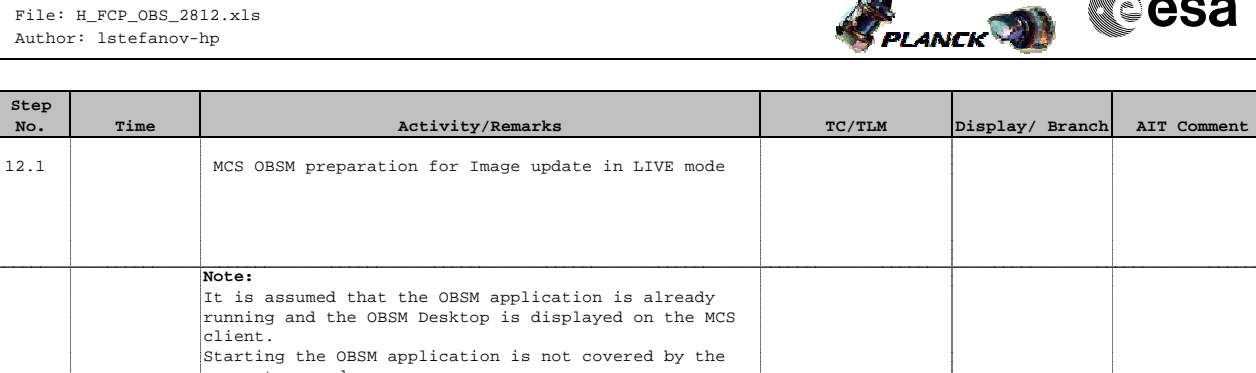

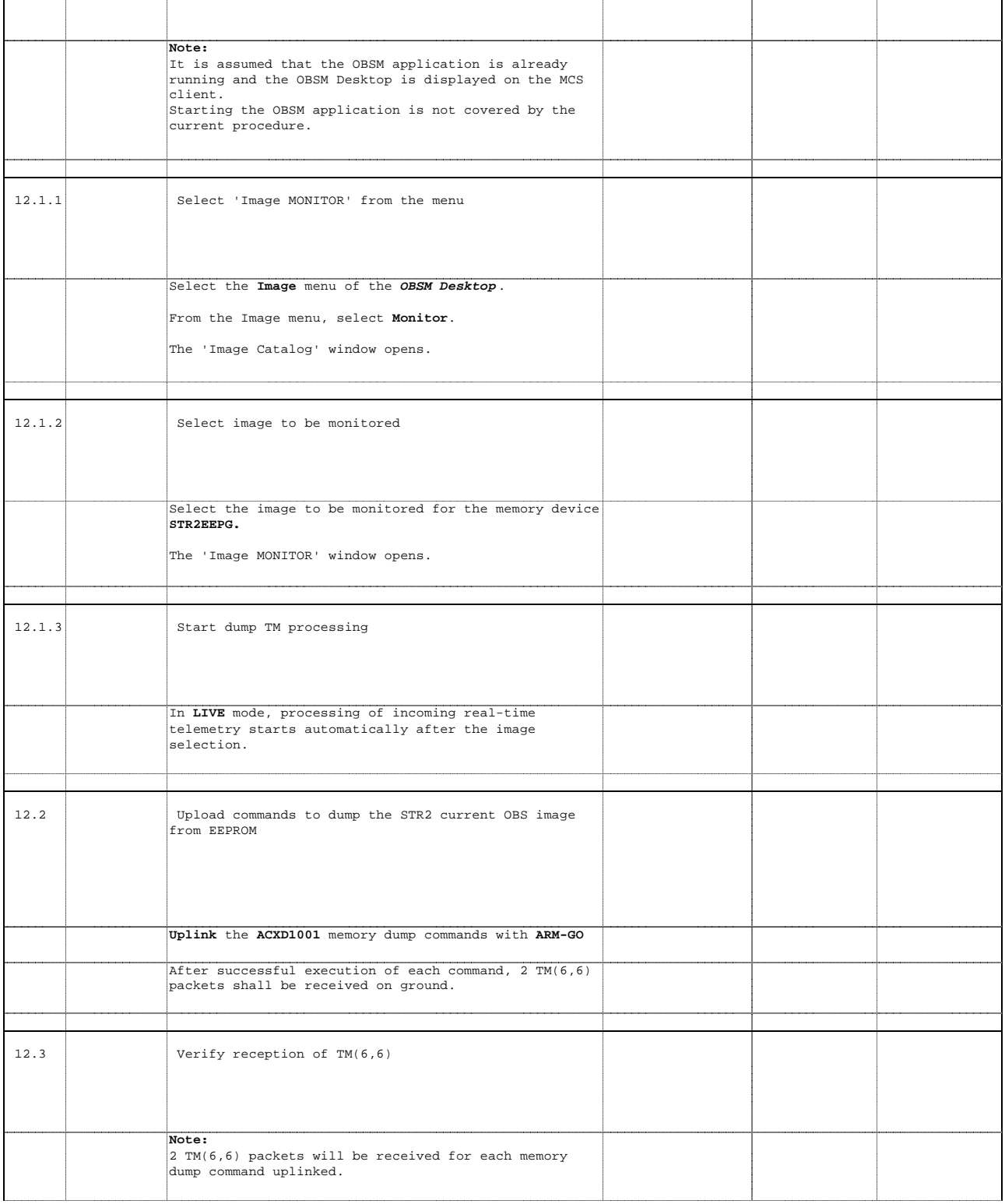

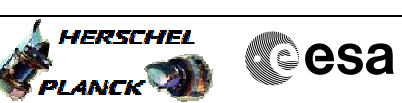

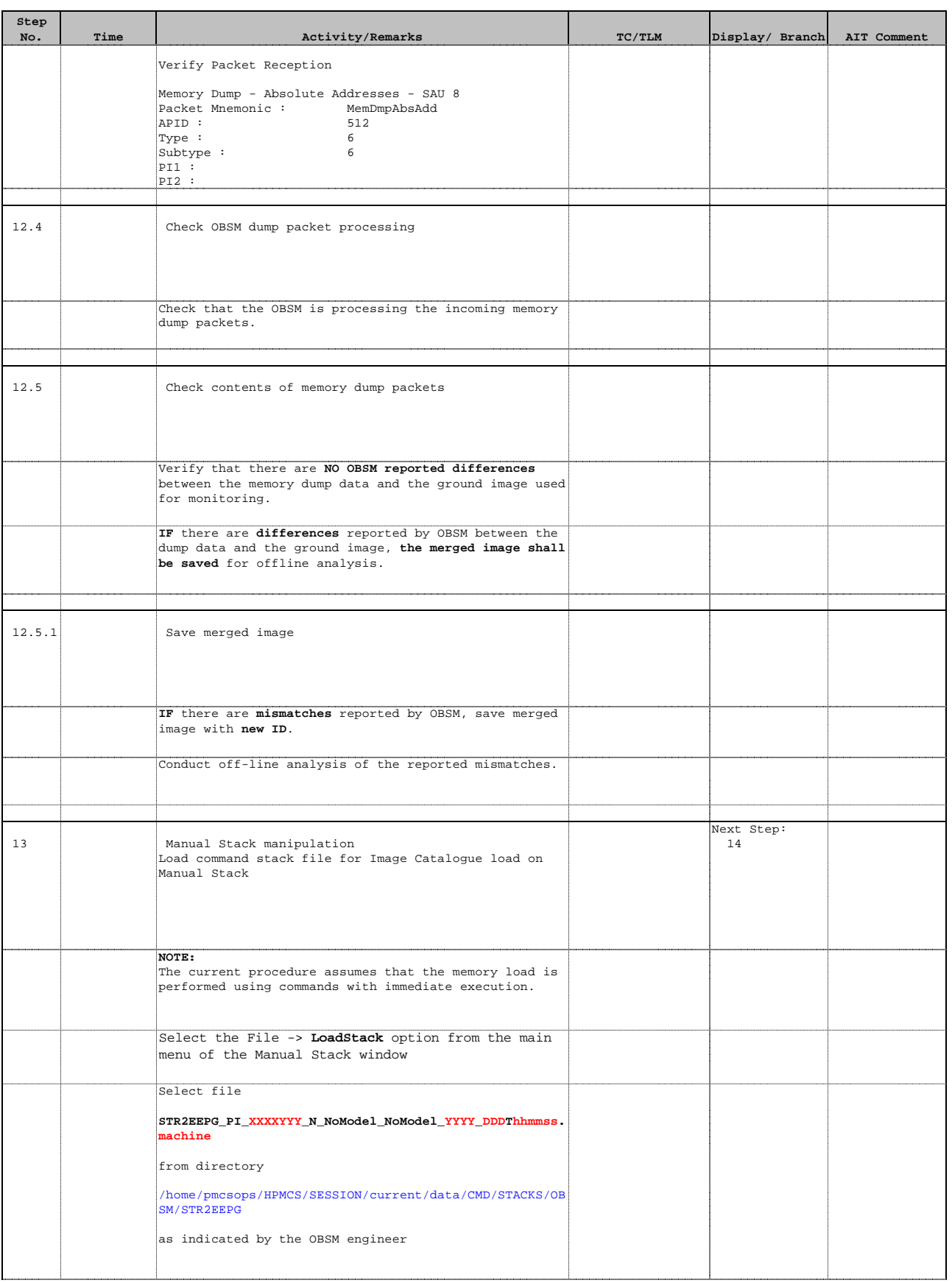

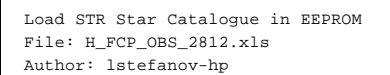

**Step** 

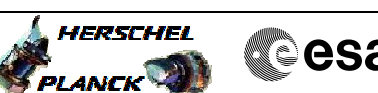

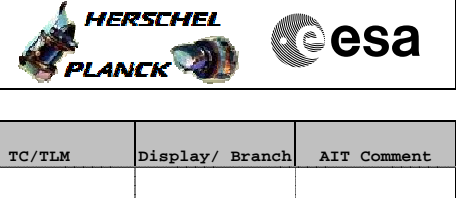

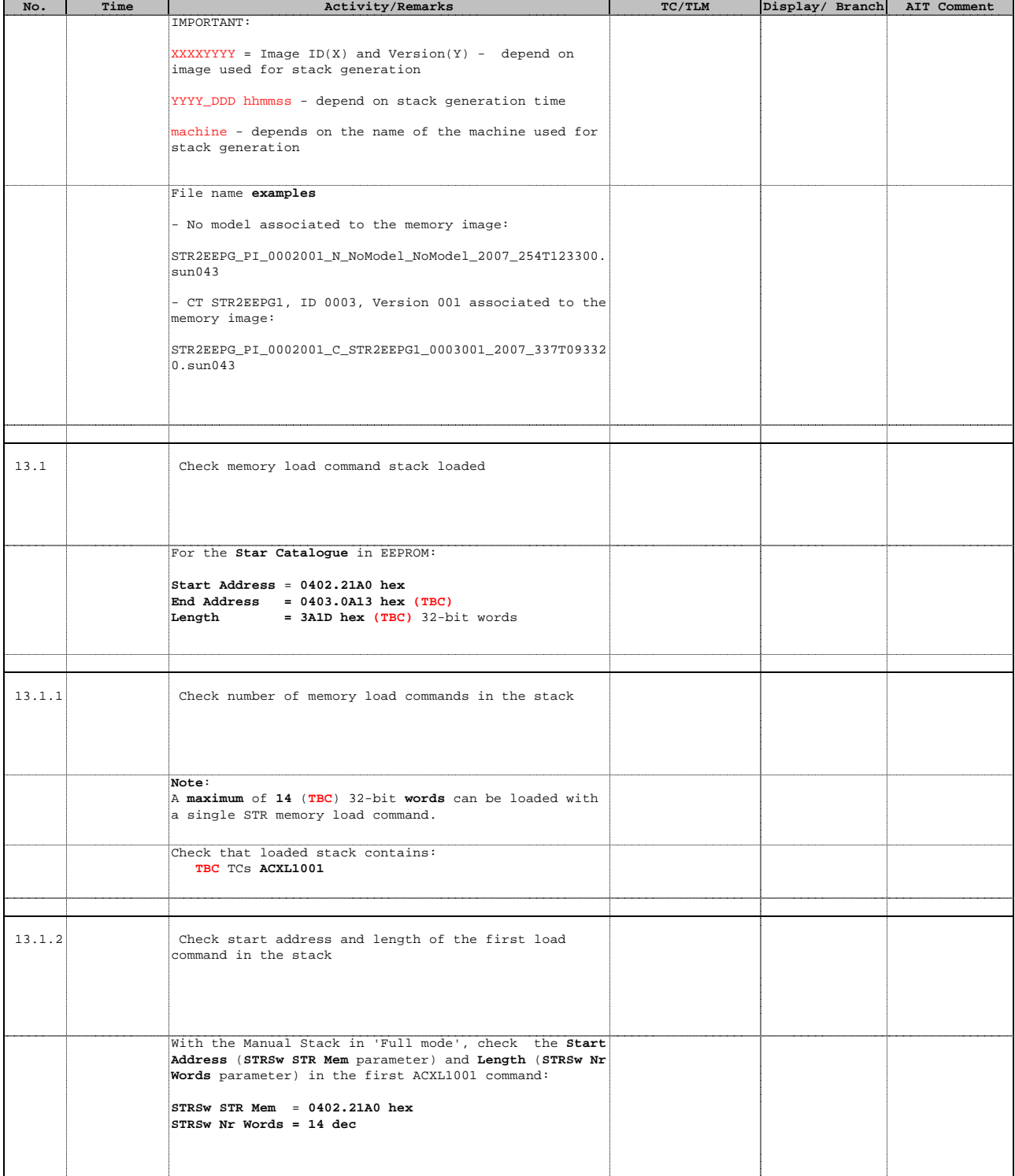

Doc No. :PT-HMOC-OPS-FOP-6001-OPS-OAH Fop Issue : 3.0<br>
Issue Date: 3/04/10 Issue Date:

HERSCHEI

**CSA** 

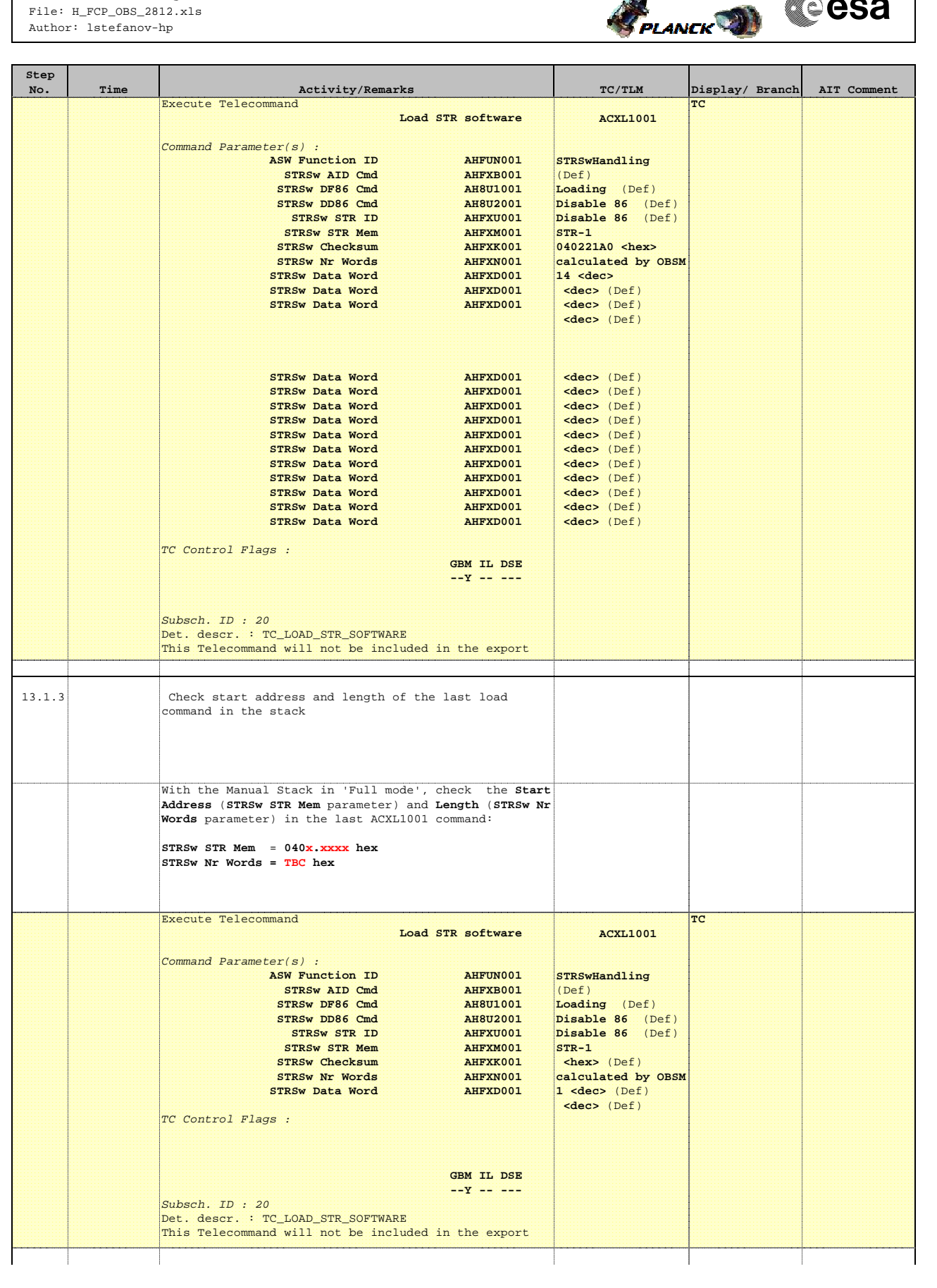

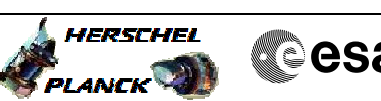

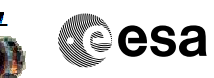

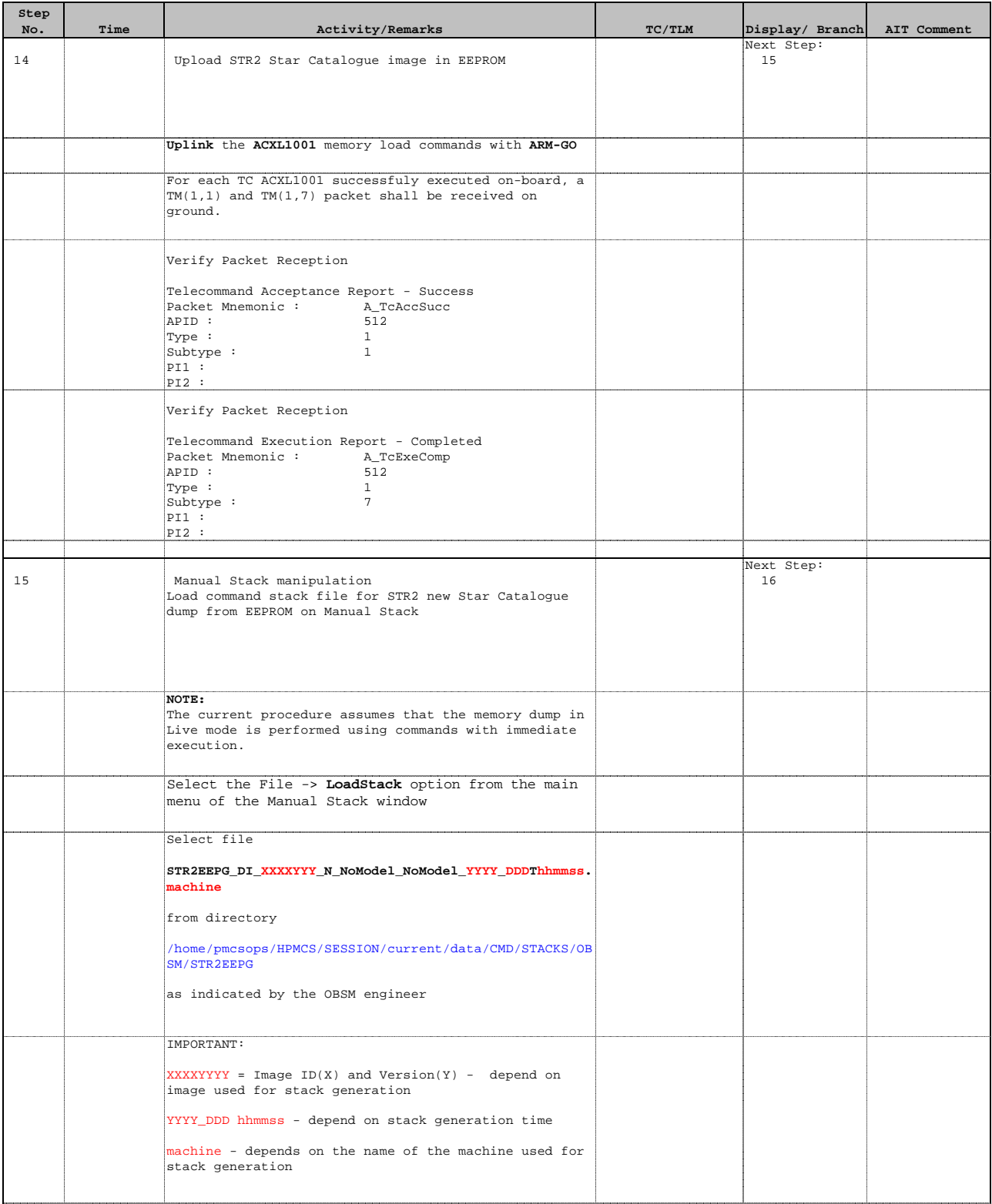

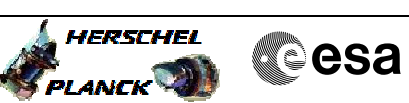

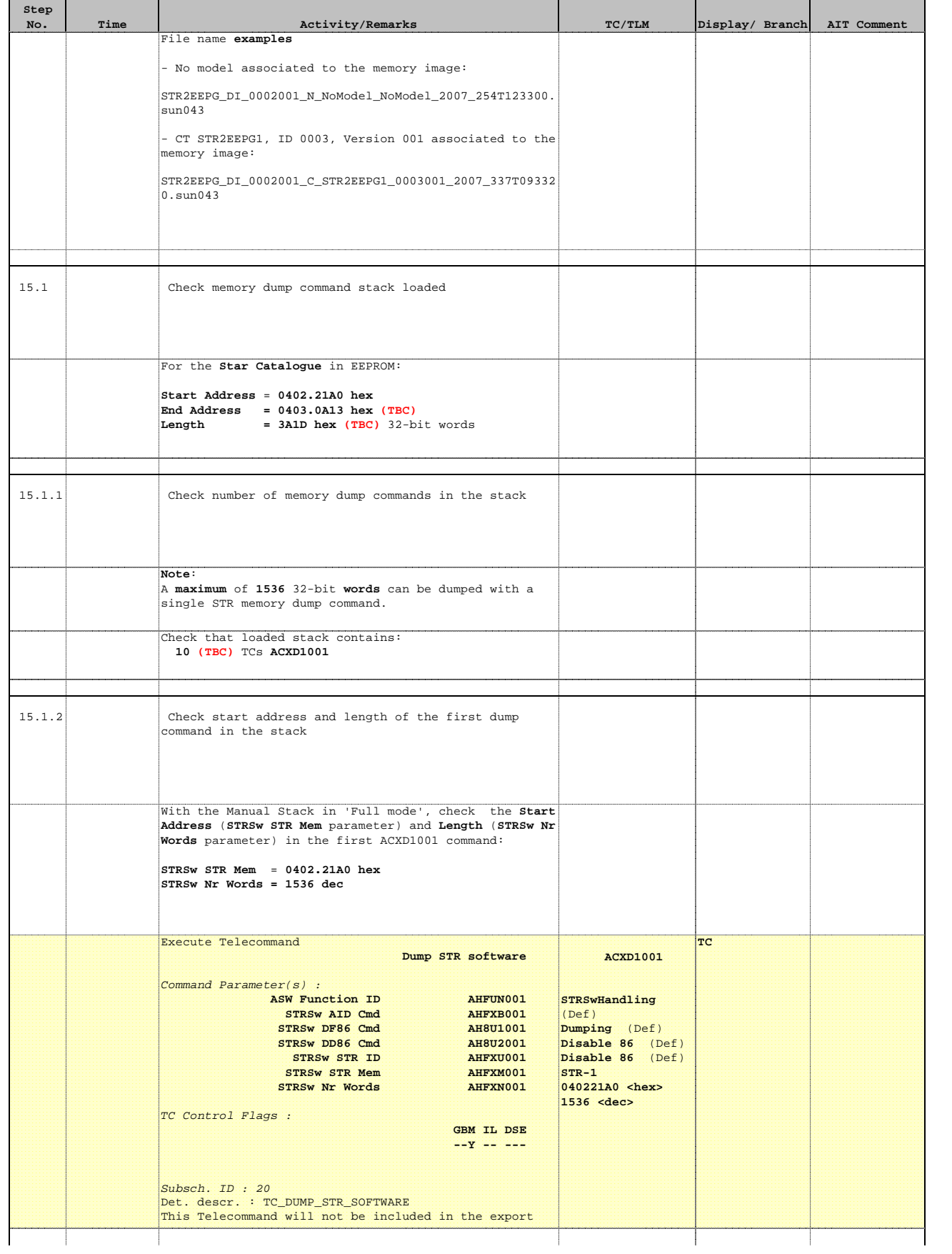

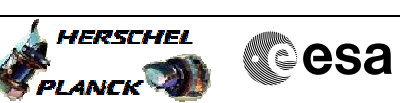

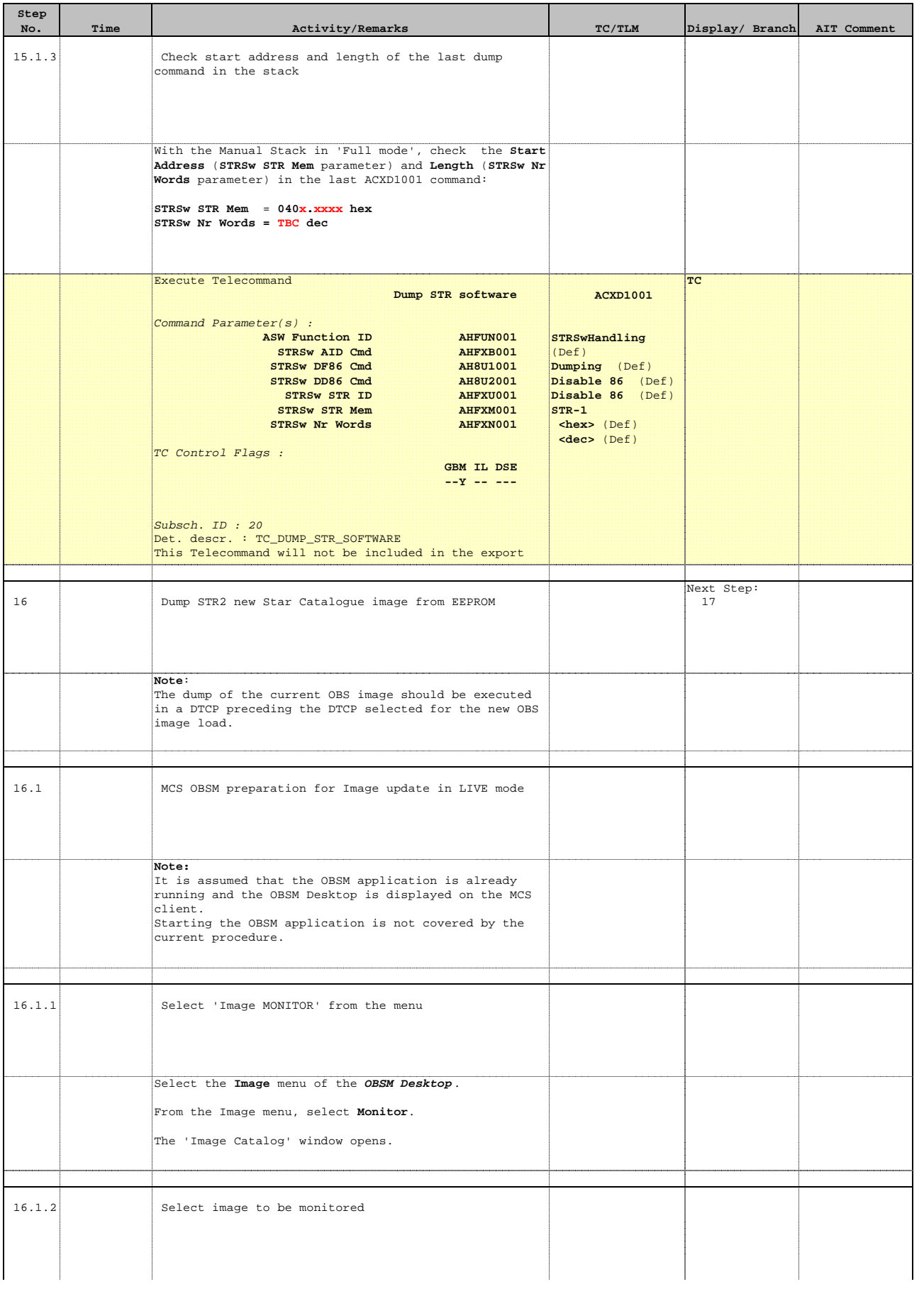

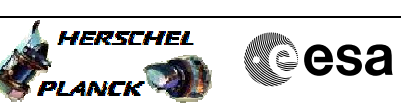

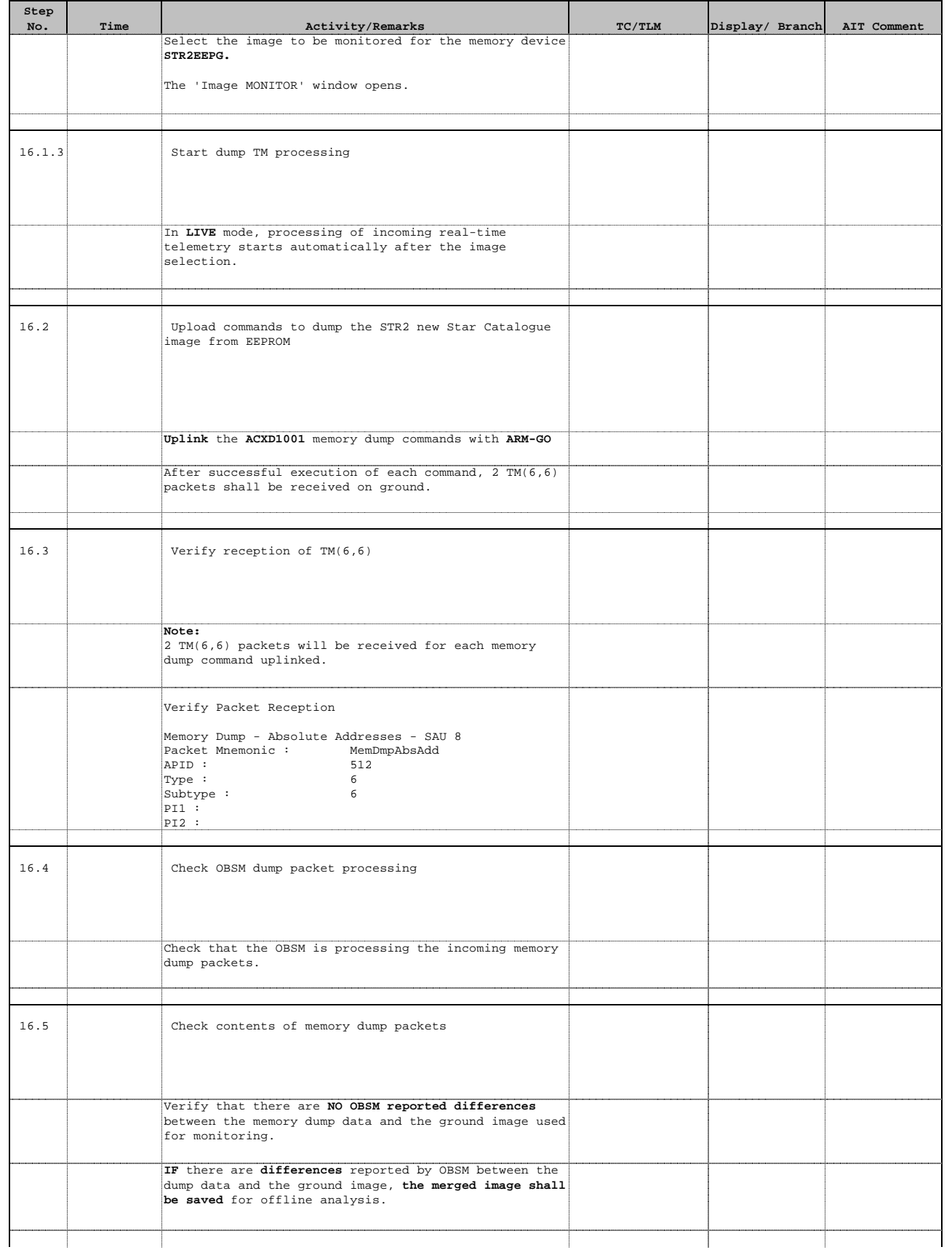

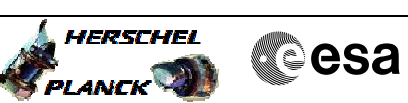

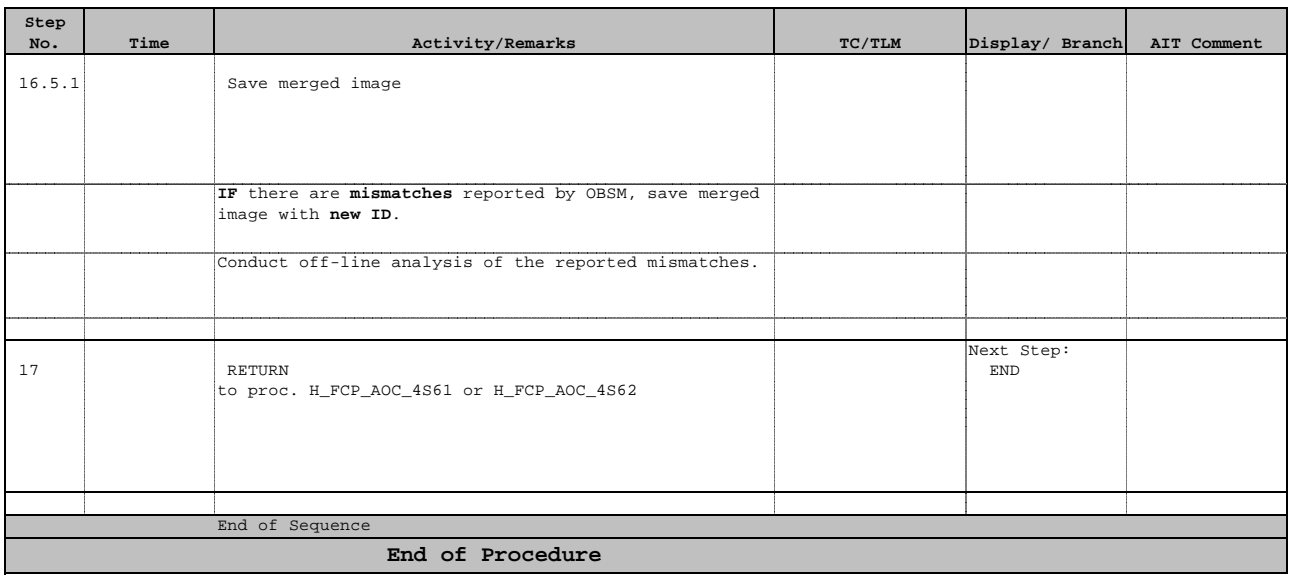